## <span id="page-0-0"></span>Package 'cosmoGUI'

March 26, 2013

Title GUI for constructing constraint sets used by the cosmo package

Version 1.24.0

Author Fabian Gallusser, Oliver Bembom, and Sandrine Dudoit

Description cosmoGUI allows the user to interactively define constraint sets that can be used by the cosmo package to supervise the search for shared motifs in a set of DNA sequences. The constraints can be either adapted from a set of commonly used templates or defined from scratch.

Maintainer Oliver Bembom < oliver.bembom@gmail.com>

Depends tkWidgets, cosmo

License LGPL  $(>= 2)$ 

```
URL http://cosmoweb.berkeley.edu/intro.html,
     http://www.bepress.com/ucbbiostat/paper209/
```
biocViews SequenceMatching, GUI

### R topics documented:

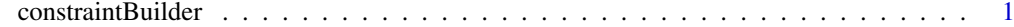

#### **Index** [3](#page-2-0)

constraintBuilder *GUI assistance for constructing constraint sets*

#### Description

This command opens a series of user-friendly pop-up windows that will help the user adapt sample constraints or build new constraints from scratch.

#### Usage

```
constraintBuilder()
```
#### Details

There are five sample constraints the user can modify: ICstep (the information content is a constant across the intervals), ICbound (the information content is bounded across each interval, V-shaped (the information content follows a symetric and continuous high-low-high), A-shaped (the information content follows a symetric and continuous low-high-low), Submotif (a segment of the motif is known).) The uiser also has the option of building a constraint set from scratch. The user will then be taken through a step-by-step construction (interval setup, palindromic intervals constraints, information content constraints, nucleotide frequencies constraints and submotif constraints.)

#### Value

The function returns an object of class constraint set, which can be passed to cosmo() as the constraints argument or plotted using the plot() function.

#### Author(s)

Fabian Gallusser, <fgallusser@berkeley.edu>

#### Examples

```
\#\text{cs} <- constraintBuilder()
#plot(cs)
```
# <span id="page-2-0"></span>Index

∗Topic misc constraintBuilder, [1](#page-0-0)

constraintBuilder, [1](#page-0-0)